## **Photoshop 2021 (Version 22.4.1) Download free With License Code 2023**

Cracking Adobe Photoshop is a bit more involved, but it can be done. First, you must download a program called a keygen. This is a program that will generate a valid serial number for you, so that you can activate the full version of the software without having to pay for it. After the keygen is downloaded, run it and generate a valid serial number. Then, launch Photoshop and enter the serial number. You should now have a fully functional version of the software. Just remember, cracking software is illegal and punishable by law, so use it at your own risk.

## **[CLICK HERE](http://emailgoal.com/ZG93bmxvYWR8R1o1TmpGNk5YeDhNVFkzTWpVNU1qVTNOSHg4TWpVNU1IeDhLRTBwSUZkdmNtUndjbVZ6Y3lCYldFMU1VbEJESUZZeUlGQkVSbDA/greenberg/UGhvdG9zaG9wIDIwMjEgKFZlcnNpb24gMjIuNC4xKQUGh=powerfully=denote.thins)**

Although the update is coming in March, Adobe has been kind enough to let me download it now and perform my review. Sometimes there's a valid reason to rush. In this case my exception has more to do with the endeavor. I need Photoshop … Adobe Photoshop Elements 11 has a new look and a new user experience. But one of the most important things this update has to offer is performance. Finally, the app feels like a real component of the creative workflow, not an afterthought or a laborious process. Even more liberatingly, Adobe Photoshop Elements 11 has fine-grained performance control; it's now possible to easily balance speed, stability, and functionality, all at once. Some 3,500 Final Cut Pro (FCP) users will be able to participate in order to make the application more relevant to the Final Cut Pro X user community, and this is just the start. Additionally, Adobe will be making a number of changes to the FCP X stack. Imagine if you could paint a live picture and have the computer respond to your every touch without slowing the program. Well, it's easier than that, Photoshop now allows you to do that, thanks to a new technology called Touch Retouch. To trigger it, just press a button on your tablet. A long-expected feature actually just flashed onto the Mac version of Photoshop: an Eye Dropper tool, just like the one you get for video or graphic-editing apps. You can place a selection inside any Photoshop object and copy it to the clipboard, or even drop it on a new layer—the same eyedrop capability I used to think I'd never see happen in Photoshop.

## **Photoshop 2021 (Version 22.4.1) Download free Registration Code For Windows X64 2023**

The Fill tool lets you fill any open area with a solid color. When using the Gradient tool, you either select a preset gradient or customize the one you'd like by altering several parameters. It's also used when outlining, so it's a must-have tool if you plan to download sketches on your computer. The Gradient tool lets you apply different color patterns like gradients, bevels and more. Once you have selected the gradient you need, you can adjust the color, the length of the gradient and even the angle to create a unique look. The Gradient tool allows you to create smooth colors and unique effects with a selection along several axes: You can create gradient effects on the boundary between two areas, on small paths, and on individual pixels. Creating effects is as easy as selecting the right color and drawing a line. **What software is needed for graphic design?**

You need designing and editing software that can handle both text and graphics for graphic design. Adobe Photoshop and Illustrator, GIMP, CorelDraw, and Canva are some of the popular graphic design software on the market today. When it comes to RAM, again, if you are able to buy more than do so. RAM is what allows your computer to handle multiple tasks at once. When working as a designer or digital artist, using multiple Adobe applications at the same time can become a very normal practice. Adobe applications can be very taxing on any computer and more RAM helps to complete those tasks quickly. Having more RAM connected to your processor will ensure you have a highly optimized powerhouse computer to handle any and all Photoshop tasks. Ever since I was able to afford my own computer, I never purchased a computer with less than 16GB of RAM. Most computers nowadays come with at least 8GB of RAM which is sufficient. The one nice thing about RAM unlike a processor is that you can replace the RAM and add more after purchasing it. However, make sure to check this as again, companies like Apple have made it impossible to replace the RAM in their computers. It is always worth double checking! e3d0a04c9c

## **Download free Photoshop 2021 (Version 22.4.1)Keygen Full Version With Registration Code PC/Windows x32/64 {{ lAtest release }} 2022**

Do you want to speed up your workflow? Download your own free copy of Adobe Photoshop and start creating your own styled layouts with even less clicks! Alternatively, you can download the Design Toolbox Premium, which offers countless templates to help you create even faster and more efficient visual content. Are you looking for rounded corners or curved corners? Well, Adobe has a great tool to help you out with that! For a list of tools and tips, and for more examples, check out the Design Tips section of Designer Shop. User Contributed Features (UCS)lots of our features are primarily designed by you, our designers. Whether you like the new and features listed here, or want to contribute you own, we are very active and responsive about ensuring we get to them whenever we can. So don't be shy and let us know! If you are serious about your graphic design and photography projects, you'll need more than Photoshop; you'll need professional-level photo editing and prep software to make it happen! We are proud to be a featured vendor at Noobslab.com, a website filled with tutorials, learning paths, and other tips and tricks for web designers and web developers. We hope you find this information useful. For the first time, Adobe Camera Raw is also included in Photoshop. Just as it appears on digital cameras, you can make adjustments to any raw file you import. This is still all done in-camera though, so you'll need a camera capable of raw file format.

how do i download photoshop elements 13 how do i download photoshop elements 2019 how do i download an older version of photoshop elements photoshop design elements free download photoshop elements digital download photoshop elements 14 download kostenlos deutsch vollversion photoshop elements 12 download kostenlos deutsch vollversion photoshop elements testversion kostenlos download photoshop elements download kostenlos photoshop elements download kostenlos deutsch vollversion

The Elements 21 apps delivers a long-awaited upgrade to the popular photo editing app, with new tools that make working with photos easier and more

fun. With the arrival of the app, you'll be able to crop, reposition and alter the characteristics of your photos via a new Process Panel layout. A new Quick Fix tool can help with color, location, exposure, contrast and more, along with an all-new graphics-oriented panel of the Magic Wand, Gradient Map, Color Range and an edit mask. The update is free for current Elements and Photoshop users. Users who require more powerful automation features will be required to purchase a Creative Cloud membership. Adobe also announced a new Photoshop Express cloud-based service that makes it easier to boost your photos to your smartphone or tablet and backup your images to the cloud. You're in the middle of a photo shoot and you want to use a shot already open in Photoshop for the background. You'd like that digital back to be of a more arresting nature, but also have that classic medium format look. Blendfab is an external plug-in that adds a high-quality blur effect to your photos, making it an easy process to achieve something similar to the look of a 35mm negative. Then you can then apply it to your photo, making it even better. Accurately determine the exposure on a photo you're adjusting. Just show the By Level adjustment tool a selection of the photo you want to adjust and Photoshop Elements will tell you how open your capturing the image. Ease the way you know how much your kids or pets will smile this holiday season with photo subtleties that let you know how much and which regions of the photo you have just captured on your camera.

An Introduction to Digital Photography with Photoshop Elements gives you a complete foundation in digital photography. You will learn the basics of light, exposure, color, and composition. You will also learn how to use the basic and advanced tools in Elements to create a wide variety of digital images of everything from family portraits to landscapes, mushrooms to mosaics. Looking for more? Check out the full range of new features from Adobe Photoshop and Adobe Photoshop Elements, or head over to Envato Tuts+ for more design related content – such as this round up of the 50+ Best Photoshop Templates From Envato Elements! You can also learn how to create a sketch Photoshop effect, change eye color in Photoshop, remove a person from a photo, and more. The current version of Photoshop CS8 is not only equipped with a better and suitable for daily use for professionals but also includes new Adobe Camera Raw (previously known as Photoshop 5) and Camera Raw 6 for iOS, web, or tablet users for unedited RAW files that can easily be opened for Photoshop and more powerful editing using a wide selection of plug-in technology. When activated or switched on, Camera Raw

gives users a quick view of captured RAW shots taken with their DSLR. Adobe Photoshop CC extends the life of Photoshop and connects to a pool of other Free Creative Cloud software and services, Chief among them being the Photoshop Lightroom 5 software, which automatically organizes, manages and edits photos, and shares images with the other Photoshop tools that use your library, effectively making a digital darkroom one can use from anywhere. The Photoshop Lightroom is similar to the best picture storage service in the world, which can display photo galleries, create online photo books, make photo collages, and more, enabling you to do all of this with a single user interface.

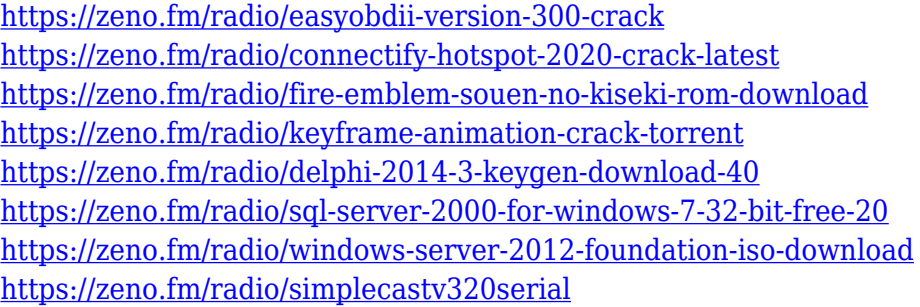

Some of the best ways to master Photoshop are through using its keyboard shortcuts. Although not quite as common to use as a paintbrush in a traditional sense, they're worth learning. In this tutorial, we'll cover how to use the keyboard to create and save your own textures in the Photoshop image editor. Photoshop brushes come in a variety of shapes. This tutorial shows you how to take advantage of this range of brush styles by practicing the basics of brush based artwork. You'll then learn how to further improve a simple image by using automation techniques. This tutorial takes you through the process of converting a photograph to a collage with some of the latest tools in Photoshop. You'll learn in this Photoshop tutorial how to combine multiple images and add simple textures to enhance the overall look of it. In this tutorial, you'll learn the basics of editing and retouching a photo with Photoshop and Adobe Camera Raw. Using the tools listed in this Photoshop tut will ensure the final result is at the highest possible quality. This tutorial walks you through the process of converting a photo to a collage with some of the latest tools in Photoshop. You'll learn how to combine multiple images and add simple textures to enhance the overall look of it. Many people do not realize that Photoshop Elements includes a full-foobar 3D workspace with an amazing array of feature-for-feature Photoshop functions. You can view your

work in 3D, design using 3D elements, add dynamic lighting to your images and more. The company also includes a number of stunning artistic and creative features and tools that allow you to create art, 3D architectural models, drawings, and more. Enhance your photographs using content-aware features.

Photoshop is a powerhouse product, the most popular image editor on the planet. The Adobe CS6 release is a major, on-going update, with well over 600 new features. If you are serious about your photography, video, design, and other artistic interests it's time for the new Photoshop CS6 to be on your desk.... Office.com provides online services, technology and other resources that help people and businesses accomplish their goals—however the accumulation of things that can and do go wrong can still make an otherwise flawless system no less frustrating. The Apple Watch and Apple Pay are new technologies that are very exciting from both a developer and consumer standpoint. As an iPhone and Mac developer, the Apple Watch is very interesting and provides a great opportunity for me to create applications that can tap into the functionality of the watch.... Want to be one of the first to experience powerful new features coming to the powerful Adobe Creative Suite. Join us as we reveal our top tips for using the new features like image touch-ups, visual style, and effects right now. New support for design applications is coming very quickly. Even if you've been using Photoshop, the new tools and features that come with new updates will turn your work in a completely different direction. Adobe Photoshop Elements 2021 comes with a few features that are new to PS, including the ability to use a single profile across multiple images and layers. You could use the same settings for a family snap of your son and your nephew, for example.